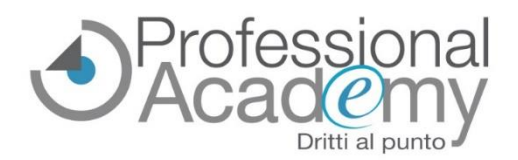

# **POSTI LIMITATI! SCONTO 20% per iscrizioni entro il 28 giugno 2024!**

## *Seminario pratico online*

# **Modelli INTRASTAT: come compilarli senza errori**

# *Analisi normativa, suggerimenti operativi e simulazione pratica con il software Intraweb*

*Relatore: Simone Del Nevo (Docente presso Enti di formazione pubblici e privati in tecnica e legislazione doganale. Consulente aziendale e autore di pubblicazioni in materia doganale)*

### **QUANDO**

**Martedì 11 febbraio 2025 Sessione mattutina**: 09.00 - 13.00

**Sessione pomeridiana:** 14.30 - 17.30

## **MODALITÀ DI SVOLGIMENTO**

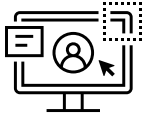

Fill seminario online garantisce una formazione pratica **comodamente da casa o dall'ufficio**. Basta avere una connessione web e una cuffia con microfono (opzionale).

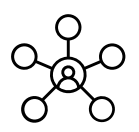

**INTERAZIONE DIRETTA con il relatore**: potrà avere spiegazioni sui contenuti del corso o fare domande legate all'attività lavorativa.

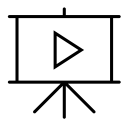

**REGISTRAZIONE DELLE SESSIONI LIVE**: il seminario verrà registrato e i video saranno disponibili **entro 48 ore**. Nel caso di impegni o problemi tecnici, è possibile recuperare, in qualsiasi momento, quanto detto dal relatore e dagli altri partecipanti.

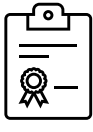

**QUALITÀ, SICUREZZA E FLESSIBILITÀ**: il seminario online fornisce la stessa formazione di un corso in aula e garantisce la flessibilità tipica di un corso online.

## **PERCHÉ PARTECIPARE?**

- ➔ Per apprendere **come vanno compilati i modelli Intrastat e quali dati inserire** per evitare sanzioni.
- ➔ Per **conoscere la normativa** aggiornata in materia.
- ➔ Per imparare a **usare il software Intraweb**.
- ➔ Per **ricevere consigli pratici da un esperto** del settore.

**DURANTE IL SEMINARIO ONLINE È POSSIBILE FORMULARE QUESITI SPECIFICI AL RELATORE PER OTTENERE RISPOSTE PERSONALIZZATE!**

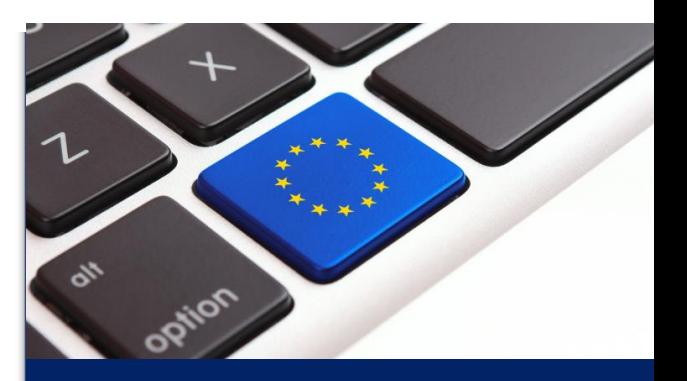

## **PER CONTATTARCI**

**Professional Academy Cell. 347 0524954 (Whatsapp) Tel. 0376 391645 FAX 0376 1582116 [info@aidem.it](mailto:info@aidem.it) [www.aidem.it](http://www.aidem.it/)**

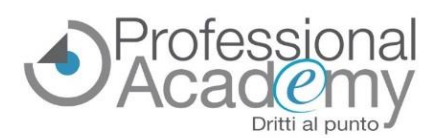

*Seminario pratico online* **Modelli INTRASTAT: come compilarli senza errori Analisi normativa, suggerimenti operativi e simulazione pratica con il software Intraweb Martedì 11 febbraio 2025**

## **PERCHÉ PARTECIPARE?**

- ➢ Per **conoscere la normativa aggiornata che regola il sistema Intrastat**.
- ➢ Per **sapere quando e come vanno compilati i modelli**.
- ➢ Per **chiarire dubbi legati alle diverse operazioni svolte**.
- ➢ Per **conoscere le responsabilità e tutelarsi** nel caso in cui la compilazione sia affidata a un consulente esterno.
- ➢ Per **individuare eventuali errori** e sanarli in tempo.
- ➢ Per capire come **rettificare informazioni errate già inviate**.
- ➢ Per **imparare a utilizzare il software Intraweb** attraverso una simulazione pratica.
- ➢ Per **confrontarsi con un grande esperto in ambito doganale**.

### **VANTAGGI DEL SEMINARIO ONLINE**

- ✓ **Accessibile da qualsiasi luogo**, senza necessità di spostamenti.
- ✓ **Massima interazione**: è possibile intervenire in diretta per avere chiarimenti dal relatore.
- ✓ **Registrazioni video** delle sessioni live **disponibili entro 48 ore**.

## **Programma del seminario online**

#### **SESSIONE MATTUTINA: 09.00 - 13.00**

- Introduzione: analisi della normativa di riferimento
- Modalità e scadenze per la presentazione
- Inserimento dei dati nei vari elenchi
- **Aspetti riguardanti le cessioni di beni**
	- o Casella obbligatoria per operatori mensili con indicazione "origine non preferenziale della merce"
	- o Per spedizioni di valore inferiore a 1.000 euro è facoltativo indicare voce doganale
	- o Nuova colonna "Natura della transazione"
	- o Nuova sezione "Consignment stock"
	- o Abolizione cessioni verso San Marino
- **Aspetti riguardanti gli acquisti di beni**
	- o Nuova soglia per la periodicita' mensile per le sole merci
	- o Abolizione periodicità trimestrale per merci e per servizi
	- o Momento di rilevazione delle operazioni
	- o Nuova colonna "Natura della transazione"
	- o Semplificazioni per compilazione Intra merci e Intra servizi
	- o Indicazione facoltativa della voce doganale per arrivi di valore inferiore a 1.000 euro

#### **SESSIONE POMERIDIANA: 14.30 - 17.30**

- Le operazioni triangolari e di lavorazione intracomunitarie
- Responsabilità e sanzioni previste
- Suggerimenti per trasmettere i dati ed eventuale rettifica
- Question time

# $\blacksquare$

#### **Simulazione pratica con il software Intraweb**

Durante la diretta il relatore illustrerà l'uso del programma con esempi di compilazione e l'analisi di casi concreti.

# **Materiale didattico e attestato**

Comprese nel prezzo anche le slides utilizzate dal docente, disponibili su un portale web riservato. Al termine del seminario verrà rilasciato un Attestato di partecipazione.

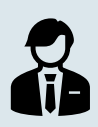

### **Relatore: Dott. Simone Del Nevo**

Docente presso Enti di formazione pubblici e privati in tecnica e legislazione doganale. Consulente aziendale e autore di diverse pubblicazioni in materia doganale.

*Professional Academy (marchio AIDEM SRL) - Via Londra 14 - 46047 - Porto Mantovano (MN) P.IVA 02386580209 - TEL. 0376.391645 - FAX 0376.1582116 - info@aidem.it - www.aidem.it*

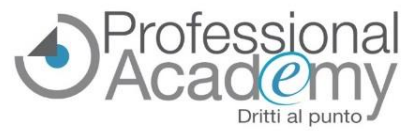

# **MODULO D'ISCRIZIONE**

*Seminario pratico online*

**Modelli Intrastat: come compilarli senza errori**

**Analisi normativa, suggerimenti operativi e simulazione pratica con il software Intraweb**

# **Per iscriversi inviare il presente modulo via email o via fax al n. 0376/1582116**

 $\Box$  Sì, desidero iscrivermi al seminario pratico online: **"Modelli INTRASTAT: come compilarli senza errori"**<sup>30026609</sup> Quando: **martedì 11 febbraio 2025** Modalità di svolgimento: **online** Sessioni Live: **9.00 - 13.00 / 14.30 - 17.30** Prezzo per partecipante: € 298,00 + IVA **POSTI DISPONIBILI: 8** *(I posti verranno assegnati in base all'ordine d'iscrizione).* **SCONTO 20% (€ 238,40 + IVA) entro il 28 giugno 2024!** *Ulteriore sconto del 10% per 2 o più partecipanti della stessa azienda.*

 **<sup>C</sup>ertificato di "Esperto in Compilazione dei Modelli Intrastat" (€ 39,00 + IVA) - OPZIONALE** Entro 30 giorni dall'evento è possibile svolgere un esame finale. Si tratta di un questionario online a risposta multipla, accessibile dal proprio account sulla nostra piattaforma web.

web/2

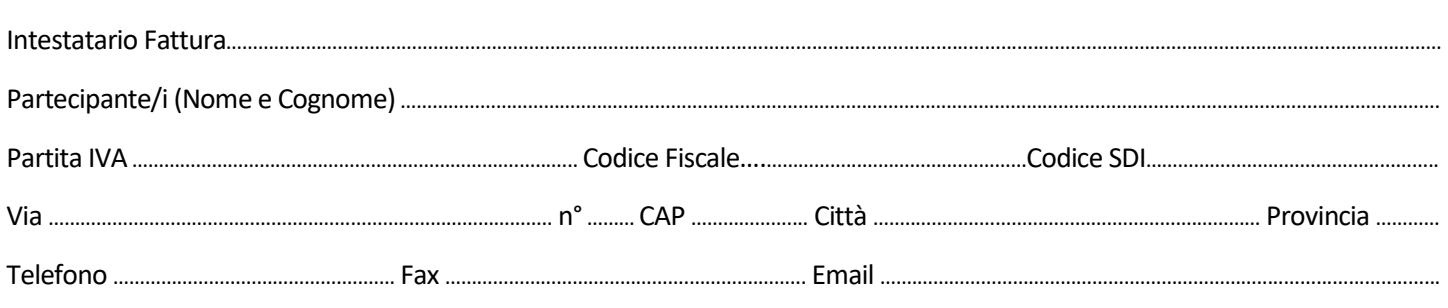

Data, Firma e Timbro per accettazione: .…………………………………………………………………………………………………………………………………………………..…………...…

Sottoscrivendo il presente ordine confermo di aver preso visione dell'informativa, pubblicata sul sito "aidem.it" al seguente link <https://www.aidem.it/privacy/>per il trattamento dei dati personali per le finalità e con le modalità in essa indicate e previste.

Per ogni ulteriore informazione sul trattamento dei tuoi dati, contattaci all'indirizzo [privacy@aidem.it.](mailto:privacy@aidem.it)

Ti ricordiamo, altresì, che puoi opporti in ogni momento al trattamento dei tuoi dati personali se esso è fondato sul legittimo interesse, inviando la tua richiesta ad Aidem all'indirizzo [privacy@aidem.it.](mailto:privacy@aidem.it)

#### **INSERIRE LE SEGUENTI INFORMAZIONI PER UN'ESPOSIZIONE MIRATA DEI CONTENUTI DA PARTE DEL NOSTRO ESPERTO**

**Di cosa si occupa la Sua azienda? Qual è il Suo ruolo aziendale?**

#### **Vuole formulare un quesito? Riceverà una risposta personalizzata!**

DISDETTA: L'eventuale disdetta al Seminario online dovrà essere comunicata in forma scritta entro il 5° giorno precedente la data di svolgimento. Trascorso tale termine, verrà addebitata l'intera quota d'iscrizione. ORGANIZZAZIONE: In caso di circostanze imprevedibili AIDEM Srl si riserva il diritto di operare eventuali cambiamenti di data, programma o docenti. Il Seminario online si svolgerà al raggiungimento del numero minimo dei partecipanti. Con la firma del presente modulo di iscrizione si danno per lette e accettate le condizioni generali, pubblicate sulla pagina web www.aidem.it [\(www.aidem.it/wp-content/uploads/2018/11/Condizioni\\_Generali.pdf\)](http://www.aidem.it/wp-content/uploads/2018/11/Condizioni_Generali.pdf).

*Professional Academy (marchio AIDEM SRL) - Via Londra 14 - 46047 - Porto Mantovano (MN) P.IVA 02386580209 - TEL. 0376 391645 - FAX 0376 1582116 - info@aidem.it - www.aidem.it*